# Scientific journal **PHYSICAL AND MATHEMATICAL EDUCATION**

Has been issued since 2013.

Науковий журнал **ФІЗИКО-МАТЕМАТИЧНА ОСВІТА**

Видається з 2013.

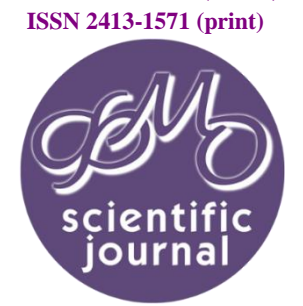

**ISSN 2413-158X (online)** 

**http://fmo-journal.fizmatsspu.sumy.ua/**

*Турінов А.М., Галдіна О.М. Використання комп'ютерного моделювання при розв'язанні квантовомеханічних задач // Фізико-математична освіта : науковий журнал. – 2017. – Випуск 3(13). – С. 170-177.*

*Turinov A., Galdina A. Application Of Computer Modeling To Solving Quantum-Mechanical Problems // Physical and Mathematical Education : scientific journal. – 2017. – Issue 3(13). – Р. 170-177.*

УДК 372.8:378:53

# **А.М. Турінов, О.М. Галдіна**

*Дніпровський національний університет імені Олеся Гончара, Україна andrii.turinov@gmail.com*

### **ВИКОРИСТАННЯ КОМП'ЮТЕРНОГО МОДЕЛЮВАННЯ ПРИ РОЗВ'ЯЗАННІ КВАНТОВОМЕХАНІЧНИХ ЗАДАЧ**

*Анотація. Статтю присвячено одному з актуальних питань сучасної педагогіки – застосуванню методу комп'ютерного моделювання в навчальному процесі, зокрема при розв'язанні розрахункових задач загальної та теоретичної фізики в середовищі Mathematica. Сучасна фізична картина світу є квантовопольовою і потребує специфічного понятійного й математичного апарату. Практично кожне поняття подається за допомогою деякої математичної конструкції з розділів математичного й функціонального аналізу, для якісного розуміння якої необхідно самостійне розв'язання студентом на практиці конкретної фізичної задачі. Проектування інформаційних моделей фізичних процесів дозволяє осмислити задачу як об'єкт або явище фізичної реальності, проаналізувати її з використанням різних математичних методів, розробити алгоритм і програму розв'язку на комп'ютері. Як приклад, у статті розглядається типова квантовомеханічна задача про електрон у потенційній ямі. Для перших трьох стаціонарних станів за допомогою математичного пакету Wolfram Mathematica знайдено енергії та хвильові функції, побудовано відповідні графіки. Проведено детальний аналіз отриманих результатів.*

*Ключові слова: потенційна яма, квантова механіка, рівняння Шредінгера, стаціонарні стани, Wolfram Mathematica.*

**Постановка проблеми.** Одна з найважливіших вимог принципу науковості у вивченні будь-якої дисципліни – ознайомлення студентів з методами наукових досліджень. Метод математичного моделювання, який дозволяє звести дослідження фізичних явищ до математичних задач, наразі посідає чи не найперше місце серед інших методів дослідження у зв'язку з бурхливими розвитком комп'ютерної техніки [1]. Використання комп'ютерних технологій підвищує ефективність викладання фундаментальних дисциплін взагалі й фізики зокрема. Комп'ютерна графіка робить фізичні процеси більш наочними, а чисельні методи дозволяють змінювати фізичні параметри і тим самим досліджувати явище всебічно.

**Аналіз актуальних досліджень**. Cучасна фізична картина світу – квантово-польова, тоді як розуміння фізики для багатьох студентів спирається на моделі класичної механіки та просторові уявлення. Якщо механічна дія фізичної системи за порядком величини збігається зі сталою Планка, то рух набуває інших якісних форм: зникає саме поняття траєкторії, з'являються принципові обмеження в точності вимірювання фізичних величин, у ряді випадків виникає дискретність значень деяких фізичних величин, хвильовий характер руху частинок і т. ін. [2]. Розміри цих систем надто малі. Такі системи утворюють мікросвіт. Тоді як системи, підпорядковані законам класичної механіки, утворюють макросвіт. Механіку мікросвіту традиційно називають квантовою. До об'єктів мікросвіту належать елементарні частинки (електрон, протон, нейтрон тощо), ядра, атоми, молекули і кристали. Кількісна теорія мікросвіту потребує специфічного понятійного й математичного апарату. Майже кожне поняття подається за допомогою деякої математичної конструкції з розділів математичного й функціонального аналізу, для якісного розуміння якої необхідно самостійне розв'язання студентом на практиці конкретної фізичної задачі, у тому числі з застосуванням комп'ютерного моделювання.

Попри велику кількість повноцінних підручників із квантової механіки (наприклад, [2-5]), у студентів практично завжди виникають труднощі, пов'язані з опрацюванням матеріалу, який потрібно засвоїти. Тому необхідним є створення навчально-методичних матеріалів, в яких компактно відображено найбільш важливі аспекти курсу, що допоможе студентам систематично ознайомитись з ним. Кожен тематичний блок повинен містити чималу добірку найбільш характерних задач з теми, що розглядається [6]: як таких, що можуть бути розв'язані безпосередньо, так і тих, що потребують математичних пакетів, застосування певних навичок програмування (написання окремих модулів і процедур під розв'язання задачі). Складні математичні моделі можуть бути побудовані як на основі систем звичайних диференційних рівнянь разом з початковими умовами (наприклад, задачі з підручників [7-8]), так і не мати достатньо простого аналітичного розв'язку, який студент може отримати на протязі однієї-двох пар (реальні практичні задачі [9]).

**Мета статті** – на прикладі розгляду розв'язання рівняння Шредінгера для заданого виду потенційної енергії показати, що виконання розрахункових завдань, які вимагають застосування математичних пакетів програм, вирізняється максимальною наочністю та сприяє кращому розумінню основних принципів та методів розв'язання задач квантової механіки, оскільки для будь-якого отриманого розв'язку можна побудувати графіки відповідних залежностей фізичних величин і, змінюючи вхідні параметри задачі, змоделювати та простежити динаміку реальних фізичних процесів.

**Виклад основного матеріалу.** Розглянемо задачу про електрон у потенційній ямі:

**Знайти енергії та хвильові функції перших трьох стаціонарних станів електрона в потенційній ямі**   $\big|\infty, |x| \ge a,$ 

 $U(x) = \{0, |x| < a$ 

**виду Побудувати графіки хвильових функцій цих станів. Обчислити**   $(x) = \begin{cases} 0, |x| < a/2, \end{cases}$  $|2\pi^2\hbar^2/ma^2$  , a/2  $\left|2\pi^2\hbar^2/ma^2$  ,  $a/2<|x|< a$ 

ймовірність знаходження електрона в центральній частині ями ( тобто в інтервалі  $|x|$ <  $a/2$  ) для зазначених **станів.**

 $P$ озв'язання. Введемо безрозмірні величини:  $\zeta$  = x/a  $\tau$ а  $u$  = ma $^2$ U/2 $\pi^2\hbar^2$  . В таких позначеннях потенційна яма, що розглядається, набуває вигляду, представленого на рис. 1.

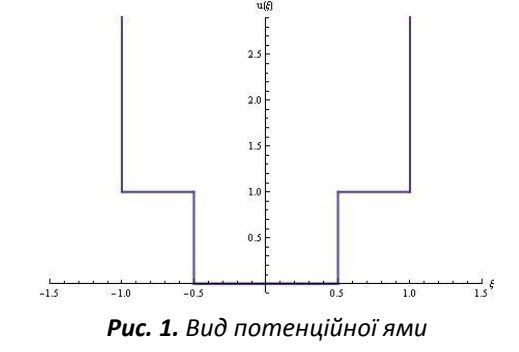

Введемо також позначення  $U_0 = 2\pi^2\hbar^2/ma^2$  й розглянемо спочатку випадок  $E>U_0$ . Очевидно, необхідно розглянути три області:  $-1<\xi<-1/2$ ,  $-1/2<\xi<1/2$  і  $1/2<\xi<1$ . Рівняння Шредінгера в них приймає, відповідно, вид

$$
\frac{\hbar^2}{2m}\frac{d^2\Psi_l(x)}{dx^2} + (E - U_0)\Psi_l(x)
$$
\n(1)

для першої області,

$$
\frac{\hbar^2}{2m}\frac{d^2\Psi_{II}(x)}{dx^2} + E\Psi_{II}(x) = 0
$$
\n(2)

для другої області й

$$
\frac{\hbar^2}{2m}\frac{d^2\Psi_{III}(x)}{dx^2} + E\Psi_{III}(x) = 0
$$
\n(3)

для третьої області. Далі, з того, що яма нескінченно глибока, випливають граничні умови ,  $\hspace{1.6cm} (4)$  $\Psi_1(-a) = \Psi_3(a) = 0$ 

а з того, що при  $\,x\!=\!\pm a/2\,$  потенційна енергія зазнає нескінченний стрибок, випливають умови зшивки:

$$
\Psi_{\mu}(-a/2) = \Psi_{\mu}(-a/2), \tag{5a}
$$

$$
\Psi'_{l}(-a/2) = \Psi'_{ll}(-a/2), \tag{56}
$$

$$
\Psi_{III}(a/2) = \Psi_{II}(a/2) , \qquad (58)
$$

$$
\Psi_{III}'(a/2) = \Psi_{II}'(a/2) \,. \tag{5r}
$$

Представимо розв'язки (1) – (3) у наступному вигляді (нижче наведено також розв'язок, де парні і непарні стани подані окремо):

$$
\Psi_{1}(x) = A_{1} \cos k_{1} x + B_{1} \sin k_{1} x \tag{6a}
$$

$$
\Psi_{II}(x) = A_2 \cos kx + B_2 \sin kx , \qquad (66)
$$

$$
\Psi_{III}(x) = A_3 \cos k_1 x + B_3 \sin k_1 x \tag{6B}
$$

де введені позначення

$$
k_1 = \sqrt{2m(E - U_0)/\hbar^2}, \ k = \sqrt{2mE/\hbar^2}.
$$
 (7)

З урахуванням граничних умов (4) хвильові функції в першій і третій областях можна переписати у вигляді

$$
\Psi_I(x) = A_1(\cos k_1 x + \cot k_1 a \sin k_1 x), \tag{6a*}
$$

$$
\Psi_{III}(x) = A_3(\cos k_1 x - \cot k_1 a \sin k_1 x). \tag{6B*}
$$

Застосуємо умови (5а) і (5б). Одержимо:

ови (5a) i (56). Одержимо:  
\n
$$
\begin{cases}\nA_1(\cos(k_1a/2) - \cot k_1a \cdot \sin(k_1a/2)) = A_2 \cos(ka/2) - B_2 \sin(ka/2), \\
k_1A_1(\sin(k_1a/2) + \cot k_1a \cdot \cos(k_1a/2)) = k(A_2 \sin(ka/2) + B_2 \cos(ka/2)),\n\end{cases}
$$
\n(8)

звідки

$$
\begin{cases}\nA_2 = A_1 (2k)^{-1} (k \cos(ka/2) \sec(k_1 a/2) + k_1 \sin(ka/2) \csc(k_1 a/2)), \\
B_2 = A_1 (2k)^{-1} (k_1 \cos(ka/2) \csc(k_1 a/2) - k \sin(ka/2) \sec(k_1 a/2)).\n\end{cases}
$$
\n(9)

Скористаємося тепер умовами (5в) і (5г). Вони дають:

\n
$$
\begin{cases}\n (2 + 1)^{3/2} \left( \frac{1}{2} + \frac{1}{2} \right)^{3/2} \left( \frac{1}{2} + \frac{1}{2} \right)^{3/2} \\
 (3 + 1)^{3/2} \left( \frac{1}{2} + \frac{1}{2} \right)^{3/2} \\
 (4)^{3/2} \left( \frac{\cos(k_1 a/2) - \cot k_1 a \cdot \sin(k_1 a/2)}{\cosh k_1 a/2} \right) = A_2 \cos(k_1 a/2) + iB_2 \sin(k_1 a/2), \\
 (4)^{3/2} \left( \frac{\sin(k_1 a/2) + \cot k_1 a \cdot \cos(k_1 a/2)}{\cosh k_1 a/2} \right) = k(A_2 \sin(k_1 a/2) - iB_2 \cos(k_1 a/2)).\n \end{cases}
$$
\n

3відси, по-перше, можна знайти сталу  $A_3$  :

$$
A_3 = A_1 \left(\cos k\alpha + (k_1/k)\sin k\alpha \cdot \cot(k_1\alpha/2)\right). \tag{11}
$$

По-друге, перетворенням рівнянь (10) з урахуванням (9) одержуємо рівняння для  $\,k\,$ :

$$
k_1 \frac{\tan(k_1 a/2) + \cot k_1 a}{1 - \cot k_1 a \cdot \tan(k_1 a/2)} = \frac{k^2 \tan(k_1 a/2) \tan k a - k k_1}{k \tan(k_1 a/2) + k_1 \tan k a}.
$$
\n(12)

Застосувавши до лівої частини (12) тригонометричні перетворення, остаточно маємо:

$$
\tan(k_1 a/2) = \frac{k_1^2 \tan ka + kk_1 \tan(k_1 a/2)}{k^2 \tan(k_1 a/2) \tan ka - kk_1}.
$$

Розв'язуючи його відносно k, одержимо рівняння, придатне для чисельного розв'язку методом простих ітерацій:

$$
k = 2^{-1} \left( \frac{k^2}{k_1} \tan(k_1 a/2) - k_1 \cot(k_1 a/2) \right) \tan k a
$$
 (12\*)

Введемо безрозмірні параметри:

$$
\eta = k\alpha \,, \; \eta_1 = k_1\alpha \,. \tag{13}
$$

Легко бачити, що  $\,\eta\,$  й  $\,\eta_{1}^{}$  зв'язані простим співвідношенням. Дійсно, з (7) випливає, що

$$
\eta_1 = \sqrt{\eta^2 - \frac{2m\sigma^2 U_0}{\hbar^2}} = \sqrt{\eta^2 - \frac{2m\sigma^2}{\hbar^2} \frac{2\pi^2 \hbar^2}{m\sigma^2}} = \sqrt{\eta^2 - 4\pi^2} \ . \tag{14}
$$

3 (14) повинне випливати, що  $\,\eta\!>\!2\pi$  . Але це саме відповідає розглянутому випадку  $E\!>\!U_0$  , тобто ніяких протиріч не виникає. У позначеннях (13) рівняння (12\*) приймає вид

. (15) , (16б) *a* 2 *a* 2 *III II* tan 2 4 4 cot 2 4 tan 4 2 1 2 2 2 2 2 2 2 2 2 

На рис. 2 наведено графік правої частини (15) (суцільна лінія) і прямій  $y = \eta$  (пунктирна лінія). Очевидно, точки їх перетину і є шукані розв'язки рівняння (позначені на графіку червоними точками).

За умовою необхідно знайти перші три розв'язки. Чисельний розрахунок показує, що вони дорівнюють, відповідно,  $\eta_0 \approx 6,635$  ,  $\eta_1 \approx 8,032$  ,  $\eta_2 \approx 9,070$  .

Перехід до рівнів енергії здійснюється, виходячи з (7) і (13):  $\it{E}=\hbar^2\eta^2\big/2m\it{a}^2=\eta^2U_0\big/4\pi^2$  . Отже,

$$
E_0 \approx 22.01 \hbar^2 / m a^2 = 1.12 U_0 , \qquad (16a)
$$

$$
E_1 \approx 32.25 \hbar^2 / m a^2 = 1.63 U_0 \,, \tag{166}
$$

**.**

$$
E_2 \approx 41,13\hbar^2 / m\sigma^2 = 2,08U_0.
$$
 (168)

Залишилося знайти хвильові функції та нормувати їх. З урахуванням усіх знайдених коефіцієнтів після спрощення тригонометричних виразів знаходимо, що

$$
\Psi(x) = \begin{cases} A_1 \sin k_1 (a+x) [\sin k_1 a]^{-1}, & -a < x < -a/2, \\ A_1 (2k)^{-1} (\cos k (x+a/2) [\cos (k_1 a/2)]^{-1} + k_1 \sin k (x+a/2) [\sin (k_1 a/2)]^{-1}), & -a/2 < x < a/2, \\ A_1 (k \sin ka)^{-1} (\cos ka + k_1 \cot(k_1 a/2) \sin ka) \sin k_1 (a-x), & a/2 < x < a. \end{cases}
$$
(17)

Нормуємо знайдену функцію:  $\int\limits_{-a}^{\cdot} \Psi^*(x) \Psi(x) dx = 1$  , *a x x dx*

звідки після підстановки (17) знаходимо вираз для  $|A|$  (ми записали його в безрозмірних величинах з метою скорочення запису):

$$
4\sin\eta_1\sigma^{-1}|A|^{-2} = \csc\eta_1 - \eta_1^{-1} + (\eta^2\eta_1)^{-1}(\eta_1\csc\eta_1 - 1)(\eta\cos\eta + \eta_1\cot(\eta_1/2)\sin\eta)^2 ++ \eta^{-3}[(\eta_1 + \eta_1^2\cot(k_1\sigma/2) + \eta^2\tan(k_1\sigma/2)) - 2^{-1}(\eta_1^2 - \eta^2 + (\eta_1^2 + \eta^2)\cos\eta_1)\csc\eta_1\sin 2\eta - \eta\eta_1\cos 2\eta]
$$
\n(18)

Явний вигляд  $\vert A\vert$  ми не виписали в силу його громіздкості. На рис. 3 зображені хвильові функції перших трьох станів.

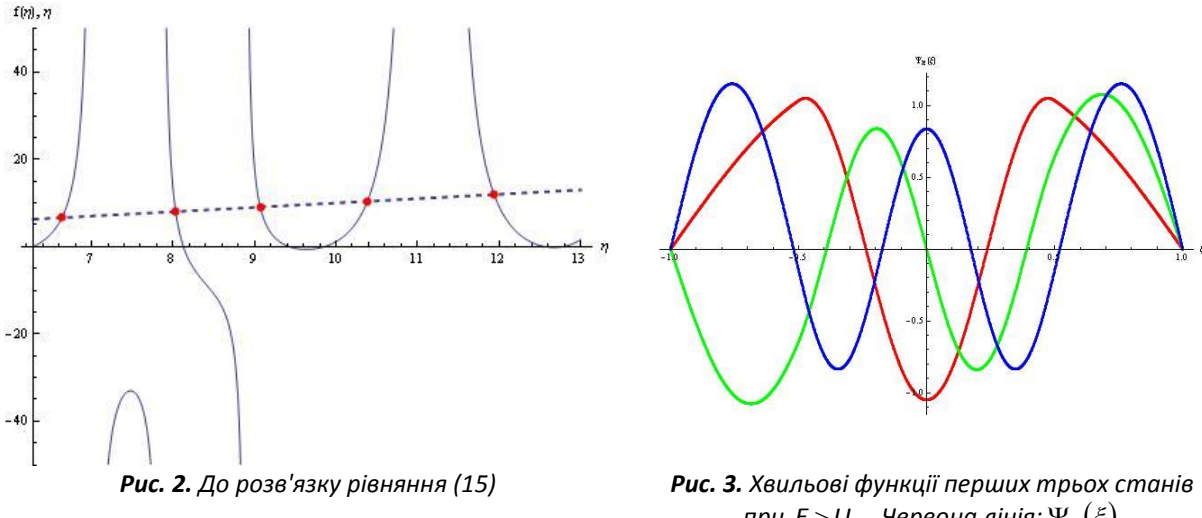

*при <code>E>U</code>* $_0$ *. Червона лінія:*  $\Psi_0(\xi)$ *,* зелена лінія:  $\Psi_1(\xi)$ ,синя лінія:  $\Psi_2(\xi)$ 

Нарешті, обчислимо ймовірність виявлення частинки в центральній частині ями. За означенням, вона 2 *a*

дорівнює 
$$
P = \int_{-q/2} \Psi^*(x) \Psi(x) dx
$$
. Підстановка (17) і (16) дає, що  $P_0 ≈ 0,58$ ;  $P_1 ≈ 0,31$ ;  $P_2 ≈ 0,36$ .

Відзначимо, що ті ж результати можна одержати й значно простіше. Для цього зазначимо, що задана потенційна яма симетрична відносно нуля, тобто гамільтоніан системи комутує з оператором просторової парності. Це дозволяє одержати окремо два набори станів – парні й непарні, – що значно спрощує розгляд завдання. Будемо шукати спочатку парні стани, тобто  $\Psi^{(+)}_I(x) = A_1 \cos k_1 x + B_1 \sin k_1 x$ ,  $\Psi^{(+)}_{II}(x) = A_2 \cos kx$ ,  $\Psi_{III}^{(+)}(x) = A_3 \cos k_1 x + B_3 \sin k_1 x$ .

lз цієї системи при наявності умов (4) і (5) знаходимо, що  $B_1 = A_1 \cot k_1 a$  ,  $A_2 = (A_1 / 2) \sec(ka/2) \sec(k_1 a/2)$ ,  $A_3 = A_1$ ,  $B_3 = -A_1 \cot k_1 a$ .

Рівняння для  $\eta$  тепер виглядає вкрай просто:  $\eta$  =  $\sqrt{\eta^2-4\pi^2}\cot(\sqrt{\eta^2-4\pi^2}/2\right)$ cot( $\eta/2$ ) . Звідки  $\eta_0$   $\approx$  6,635 ,  $\eta_2 \approx$  9,070, що повністю збігається з результатами, отриманими вище. З урахуванням обчислених коефіцієнтів, хвильові функції парних станів набувають вигляду  $=\sqrt{\eta^2-4\pi^2}\cot\left(\sqrt{\eta^2-4\pi^2}/2\right)$ cot( $\eta$ /2) . Звідки  $\eta_0\approx$  6,635

.

$$
\Psi^{(+)} = \begin{cases} A_1 \csc k_1 a \sin k_1 (a + x), & -a < x < -a/2, \\ (A_1 / 2) \sec(k_1 a/2) \sec(k_1 a/2) \cos kx, & -a/2 < x < a/2, \\ A_1 \csc k_1 a \sin k_1 (a - x), & a/2 < x < a. \end{cases}
$$

Нормування дає

$$
|A_1| = [(2k_1)^{-1} \csc k_1 a \cdot (k_1 a \csc k_1 a - 1) +
$$
  
+ (8k)<sup>-1</sup> sec<sup>2</sup> (ka/2)sec<sup>2</sup> (k<sub>1</sub>a/2)(ka + sin ka)]<sup>-1/2</sup>.

Аналогічно для непарних станів  $\Psi^{(-)}_l(x) = A_1 \cos k_1 x + B_1 \sin k_1 x$ ,  $\Psi^{(-)}_{ll}(x) = A_2 \cos kx$ ,  $\Psi_{III}^{(-)}(x) = A_3 \cos k_1 x + B_3 \sin k_1 x$ .

lз граничних умов тепер  $B_1 = A_1 \cot k_1 a$  ,  $A_2 = -(A_1 / 2) \csc(ka/2) \sec(k_1 a/2)$ ,  $A_3 = -A_1$  ,  $B_3 = A_1 \cot k_1 a$ .

Рівняння для  $k: \eta = -\sqrt{\eta^2 - 4\pi^2} \cot \left( \sqrt{\eta^2 - 4\pi^2}/2 \right) \tan(ka/2)$ , звідки  $\eta_1 \approx 8,032$ ,  $\eta_3 \approx 10,384$ . Хвильова

функція тепер має вигляд

$$
\Psi^{(-)}(x) = \begin{cases} A_1 \csc k_1 a \sin k_1 (a + x), & -a < x < -a/2, \\ -(A_1 / 2) \csc (ka/2) \sec (k_1 a/2) \sin kx, & -a/2 < x < a/2, \\ -A_1 \csc k_1 a \sin k_1 (a - x), & a/2 < x < a, \end{cases}
$$

де стала нормування дорівнює

на нормування дорівнює 
$$
|A_1| = ((2k_1)^{-1} \csc k_1 a(k_1 \ncsc k_1 a - 1) + 8^{-1} \csc^2(k_1 a/2) \sec^2(k_1 a/2) (a - k^{-1} \sin ka))^{-1/2}
$$
.  
Ймовірності значадження частиння и астинки в центральній частині ями дорівнюють, відповідно,  $P_1 ≈ 0.31$ ,

 $P_3 \approx 0,52$ .

Перейдемо тепер до розгляду випадку  $E \!\leq\! U_0$ . Хвильові функції в областях  $\xi\!<\!-1\!/2$  ,  $\;-1\!/2\!<\! \xi\!<\!1\!/2$  і  $\xi$  > 1/2 тепер мають відповідно вид

$$
\Psi_{1}(x) = A_{1}e^{-k_{1}x} + B_{1}e^{k_{1}x} \tag{19a}
$$

$$
\Psi_{11}(x) = A_2 e^{-ikx} + B_2 e^{ikx}, \qquad (196)
$$

$$
\Psi_{III}(x) = A_3 e^{-k_1 x} + B_3 e^{k_1 x}, \qquad (198)
$$

де

$$
k_1 = \sqrt{2m(U_0 - E)/\hbar^2}, \ k = \sqrt{2mE/\hbar^2}.
$$
 (20)

Очевидно, умови (5) повинні залишатися в силі, а умови (4) необхідно замінити вимогою обмеженості хвильових функцій  $\mathbf{\Psi}_l^{\top}$ і  $\mathbf{\Psi}_{lll}^{\top}$ на нескінченності. З цього випливає, що  $\bm{\mathsf{A}}_{\mathbf{1}}\!=\!\mathsf{B}_{\mathbf{3}}\!=\!\mathsf{0}$  .

Повністю повторюючи проведені вище обчислення, знаходимо, що

$$
\begin{cases}\nA_2 = B_1 e^{-k_1 a/2} k^{-1} (k \cos(k a/2) + k_1 \sin(k a/2)), \\
B_2 = i B_1 e^{-k_1 a/2} k^{-1} (k \sin(k a/2) - k_1 \cos(k a/2)), \\
A_3 = B_1 (\cos k a + k_1 k^{-1} \sin k a).\n\end{cases}
$$
\n(21)

Рівняння для k приймає тепер вигляд  $k_1 = \frac{m_1 + m_2}{m_1 + m_2}$ , звідки, знову вводячи позначення (13),  $k$  приймає тепер вигляд  $k_1 = \frac{k_1 + k_2 + k_3}{k_1 + k_2 + k_3}$  $k_1 = \frac{k^2 \tan ka - kk}{k}$ tan tan 1  $2$  tanka – k $k_1$  $k_1 - \frac{k_1}{k_1 + k_2}$  $=\frac{k^2\tan ka-$ 

маємо

$$
\eta = \frac{\eta^2 - 2\pi^2}{\sqrt{4\pi^2 - \eta^2}} \tan \eta
$$
\n(22)

(ми врахували тут, що  $\eta$  й  $\eta_1$  зв'язані співвідношенням  $\eta_1\!=\!\sqrt{4\pi^2-\eta^2}$  ). Як і в попередньому випадку, наведемо графічний розв'язок (22) (рис. 4). Підстановка показує, що корінь  $\eta = 0$  є стороннім. Отже, одержуємо два розв'язки:  $\eta_{0}\approx$  2,369 ,  $\eta_{1}\approx$  4,627 . Відповідні їм рівні енергії дорівнюють

$$
E_0 \approx 2.81 \hbar^2 / m a^2 = 0.14 U_0 , \qquad (23a)
$$

$$
E_1 \approx 10.71 \hbar^2 / m a^2 = 0.54 U_0 \,. \tag{236}
$$

Наведемо явний вигляд хвильової функції. З урахуванням (19) і (21), вона має вигляд

$$
\Psi(x) = \begin{cases} B_1 e^{k_1 x}, & x < -a/2, \\ B_1 e^{-k_1 a/2} k^{-1} \left( k \cos k(x + a/2) + k_1 \sin k(x + a/2) \right), & -a/2 < x < a/2, \\ B_1 e^{-k_1 x} \left( \cos k a + \left( k_1 / k \right) \sin k a \right), & x > a/2. \end{cases} \tag{24}
$$

Нормування дає

**.**

$$
[\mathcal{D}_1e^{i\omega_1\omega_2}(\cos\omega_1(\kappa_1/\kappa_2\sin\omega_1\kappa_2\cos\omega_2\sin\omega_2\sin\omega_2\cos\omega_2\sin\omega_2\sin\omega_
$$

Графіки хвильових функцій наведені на рис. 5.

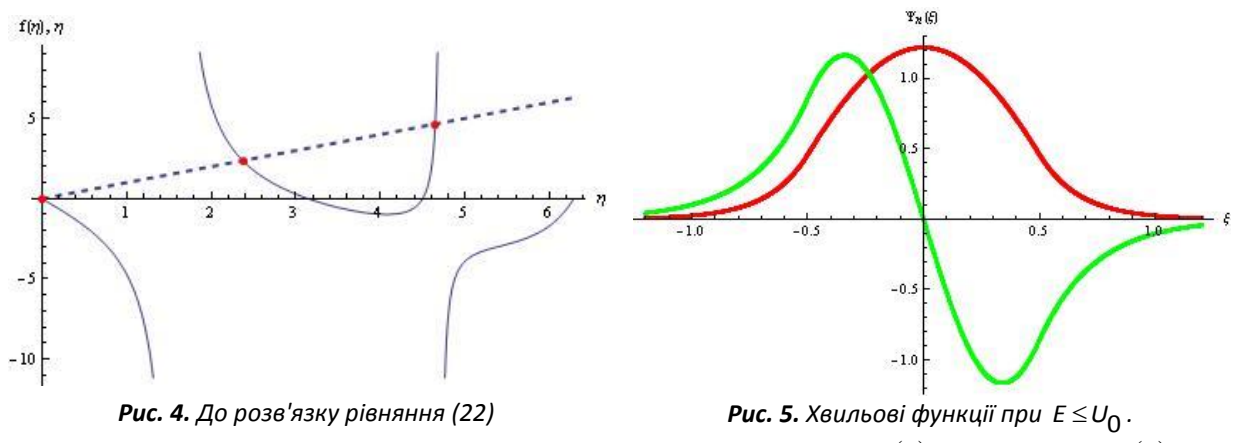

Червона лінія:  $\Psi_0(\xi)$ , зелена лінія:  $\Psi_1(\xi)$ 

Залишилося обчислити ймовірності знаходження частинки в центральній частині ями. Маємо:

$$
P_0 = \int_{-a/2}^{a/2} \Psi_0^* \Psi_0 dx \approx 0.96 \; ; \; P_1 = \int_{-a/2}^{a/2} \Psi_1^* \Psi_1 dx \approx 0.83 \; .
$$

Як і в попередньому випадку, розв'яжемо ту ж саму задачу в термінах парних і непарних станів. Для парних станів одержуємо  $\Psi^{(+)}_l(x)$ = $A_1 e^{k_1 x}$  ,  $\Psi^{(+)}_l(x)$ = $A_2 \cos kx$  ,  $\Psi^{(+)}_{l l l}(x)$ = $A_3 e^{-k_1 x}$  .

lз граничних умов  $A_2 = A_1 e^{-k_1 a/2} \sec(ka/2)$ ,  $A_3 = -A_1$ . Рівняння, що визначає $k$ , має вигляд  $\eta = \sqrt{4\pi^2 - \eta^2} \cot(\eta/2)$ , розв'язок якого дає єдиний корінь  $\eta_0 \approx$ 2,369. Хвильова функція, таким чином, визначається виразом

$$
\Psi^{(+)}(x) = \begin{cases} A_1 e^{k_1 x}, & x < -a/2, \\ A_1 e^{-k_1 a/2} \sec(ka/2) \cos x, & -a/2 < x < a/2, \\ A_1 e^{-k_1 x}, & x > a/2 \end{cases}
$$

з нормувальним коефіцієнтом

$$
|A_1| = \left(e^{-k_1 a} \left(\frac{1}{k_1} + \frac{ka + \sin ka}{k(1 + \cos ka)}\right)\right)^{-1/2}.
$$

Ймовірність знаходження частинки в центральній частині ями  $\,P_0^{}\!\approx\!0,\!96$  . Відповідно, для непарного стану:  $\Psi^{(-)}_l(x)$ =  $A_1e^{k_1x}$  ,  $\Psi^{(-)}_{ll}(x)$ =  $A_2$ sin*kx* ,  $\Psi^{(-)}_{lll}(x)$ =  $A_3e^{-k_1x}$  . Звідси  $A_2 = -A_1 e^{-k_1 a/2} \csc(ka/2)$ ,  $A_3 = -A_1$ .

Рівняння для  $k$   $\eta$   $=$   $- \sqrt{4 \pi^2 - \eta^2}$  tan( $\eta/$ 2) , як і для парного стану, має тільки один корінь  $\eta^{}_1 \approx$  4,627 .

$$
\Psi^{(-)}(x) = \begin{cases} A_1 e^{k_1 x}, & x < -a/2, \\ -A_1 e^{-k_1 a/2} \csc(ka/2) \sin x, & -a/2 < x < a/2, \\ -A_1 e^{-k_1 x}, & x > a/2, \end{cases}
$$

нормувальна стала визначається рівністю  $|A_1| \!=\! \big(e^{-k_1 a}\big((k_1)^{-1} + [ka - \sin ka]\! [\![ k(1 - \cos ka)]^{-1}\! \big] \big)^{\!\!-1/2}$  .

Ймовірність знаходження частки в центральній частині ями дорівнює  $\,P_{1}^{}\!\approx\! 0,\!83$  .

Нарешті, для повноти розгляду завдання приведемо також енергетичні діаграми із зазначеними на них дозволеними рівнями. Як видно з рис 6, рівні енергії парних і непарних станів чергуються, причому стану з мінімальною енергією відповідає парна хвильова функція, чого й слідувало очікувати.

Всі обчислення та побудову відповідних графіків виконано у середовищі Mathematica.

**Висновки.** За результатами дослідження можна зробити такі висновки. Виконання розрахункових завдань на комп'ютері та побудова моделей фізичних явищ – це сучасний засіб формування наукового світогляду студентів. Комп'ютерне моделювання сприяє розвитку формально-логічної й операційної форми мислення і дозволяє творчо переосмислити сучасні методи наукового пізнання, що безперечно сприяє залученню студентів до наукових досліджень. Можливості методу математичного та комп'ютерного моделювання дають можливість всебічного вивчення навчального матеріалу, роблячи його, таким чином, наочним, показують його використання там, де з різних причин не можна застосовувати інші методи. Вміння створювати фізичні моделі в рамках поставленої задачі необхідне кожному спеціалісту, навіть якщо він не буде згодом займатися фізичними й інженерними задачами.

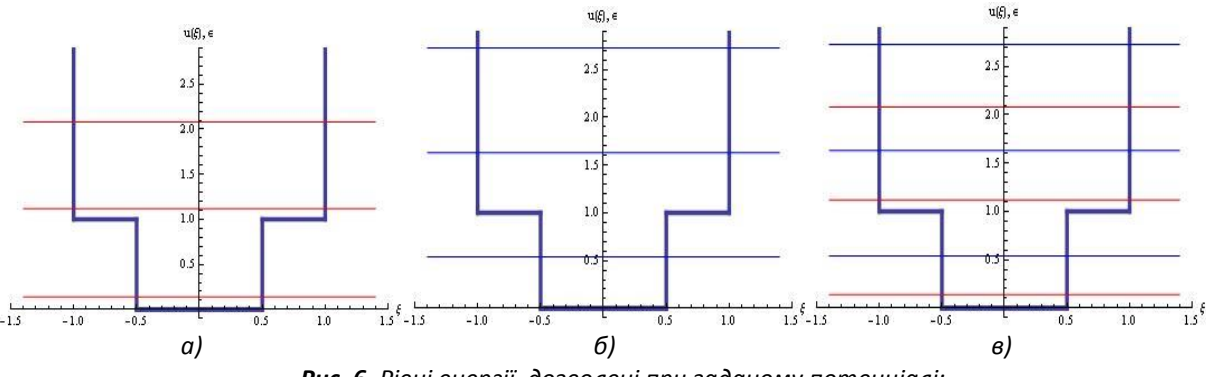

*Рис. 6. Рівні енергії, дозволені при заданому потенціалі: а) парні стани; б) непарні стани; в) усі стани*

Тому зацікавленість студентів у навчанні фізики в цілому та окремих її розділів за допомогою комп'ютерних програм є високою. Виконання розрахункових робіт з квантової механіки допоможе студентам, окрім кращого оволодіння практичними навичками програмування та розв'язання задач, зокрема за допомогою математичних пакетів, глибше зрозуміти підтекст того чи іншого із спостережуваних явищ, що лягли в основу принципів квантової механіки. Зокрема, на розглянутому прикладі задачі про електрон у потенційній ямі заданого виду ми продемонстрували різні можливості розв'язання цього завдання із застосуванням математичного пакету, провели порівняння отриманих результатів (з наведенням відповідного графічного матеріалу), зробивши, таким чином, наочним процес вибору оптимального шляху розв'язання поставленої задачі.

#### **Список використаних джерел**

- 1. Єчкало Ю.В. Комп'ютерне моделювання як засіб реалізації міжпредметних зв'язків курсу фізики / Ю.В. Єчкало // Теорія та методика навчання математики, фізики, інформатики: Зб. наук. праць. – Кривий Ріг, 2005. – Вип. V, т. 2. – С. 125-128.
- 2. Юхновський І.Р. Основи квантової механіки / І.Р. Юхновський. К.: Либідь, 2002. 390 с.
- 3. Давыдов А.С. Квантовая механика / А.С. Давыдов. М.: Наука, 1973. 704 с.
- 4. Вакарчук І.О. Квантова механіка / І.О. Вакарчук. Л.: Львів. нац. ун-т ім. І. Франка, 2004. 784 с.
- 5. Мессиа А. Квантовая механика: в 2 т. / А. Мессиа. М.: Наука, 1978. Т. 1. 480 с.; Т. 2. 584 с.
- 6. Турінов А. М. Посібник до вивчення курсу «Квантова механіка»: підручник для педагогів / А.М. Турінов. Дніпропетровськ: РВВ ДНУ, 2013. – 88 с.
- 7. Гольдман И.И. Сборник задач по квантовой механике / И.И. Гольдман, В.Д. Кривченков. М.: Гостехиздат, 1957. – 275 с.
- 8. Галицкий В.М. Задачи по квантовой механике / В.М. Галицкий, Б.М. Карнаков, В.И. Коган. М.: Наука, 1992. – 880 с.
- 9. Флюгге З. Задачи по квантовой механике: в 2 т. / З. Флюгге. М.: Мир. 1974. Т. 1. 341 с.

#### **References**

- 1. Yechkalo Yu.V. Computer modeling as a means of realization of interdisciplinary links in the Physics course / Yu.V. Yechkalo // Teoriya ta metodyka navchannya matematyky, fizyky, informatyky: Zb. nauk. prac. – Kryvyj Rig, 2005. – Issue V, vol. 2. – Pp. 125-128. (in Ukrainian)
- 2. Yukhnovskii I.R. Fundamentals of Quantum mechanics / I.R. Yukhnovskii. K.: Lybid, 2002. 390 p. (in Ukrainian)
- 3. Davydov A.S. Quantum mechanics / A.S. Davydov. M.: Nauka, 1973. 704 p. (in Russian)

**.**

- 4. Vakarchuk I.O. Quantum mechanics / I.O. Vakarchuk. L.: Ivan Franko Lviv National University, 2004. 784 p. (in Ukrainian)
- 5. Messia A. Quantum mechanics: in 2 volumes / A. Messia / Perevod V. T. Khozyainova. M.: Nauka, 1978. Vol. 1. – 480 p.; Vol. 2. – 584 pс. (in Russian)
- 6. Turinov A. M. Guide to the study of the Quantum mechanics course / A.M. Turinov. Dnipropetrovsk: RVV DNU, 2013. – 88 p. (in Ukrainian)
- 7. Goldman I.I. Practical Quantum mechanics / I.I. Goldman, V.D.Krivchenkov. M.: Gostehizdat, 1957. 275 p. (in Russian)
- 8. Galitskii V.M. Practical Quantum mechanics / V.M. Galitskii, B.M. Karnakov, V.I. Kogan. M.: Nauka, 1992. 880 p. (in Russian)
- 9. Flügge S. Practical Quantum mechanics: in 2 volumes / S. Flügge / Perevod B.A. Lysova. M.: Mir. 1974. Vol. 1. – 341 p. (in Russian)

# **APPLICATION OF COMPUTER MODELING TO SOLVING QUANTUM-MECHANICAL PROBLEMS Andrii Turinov, Alexandra Galdina**

# *Oles Honchar Dnipro National University, Ukraine*

*Abstract. The article is devoted to one of the topical issues of modern pedagogy - the application of computer modelling in the teaching process, particularly in solving computational problems of General and theoretical physics in the environment of Mathematica. Modern physical picture of the world is a quantum field and requires specific conceptual and mathematical apparatus. Practically, each concept is supplied by means of some mathematical structures from branches of mathematical and functional analysis, for the qualitative understanding which required independent decision by the student to practice specific physical problems. Design of information models of the physical processes allows us to comprehend the task as the object or phenomenon of the physical reality, to analyze it using various mathematical methods, to develop algorithm and the program of the interchange on the computer. As an example, the article discusses typical quantum mechanical problem of an electron in a potential hole. For the first three stationary States with the help of mathematical package Wolfram Mathematica found the energies and wave functions are constructed corresponding graphs. The detailed analysis of the results.*

*Key words: potential energy well, quantum mechanics, Schrödinger equation, stationary states, Wolfram Mathematica.*